# **Zoom**

**Colombo Publishing Company**

 *Zoom* Istvan Banyai,1995-03-01 As seen on the SERIAL podcast, season 2, episode 1 (Dustwun)! Open this wordless book and zoom from a farm to a ship to a city street to a desert island. But if you think you know where you are, guess again. For nothing is ever as it seems in Istvan Banyai's sleek, mysterious landscapes of pictures within pictures, which will tease and delight readers of all ages. This book has the fascinating appeal of such works of visual trickery as the Waldo and Magic Eye books. -- Kirkus Reviews Ingenious.-- The Horn Book

 **Zoom For Dummies** Phil Simon,2020-07-17 Zoom into the new world of remote collaboration While a worldwide pandemic may have started the Zoom revolution, the convenience of remote meetings is here to stay. Zoom For Dummies takes you from creating meetings on the platform to running global webinars. Along the way you'll learn how to expand your remote collaboration options, record meetings for future review, and even make scheduling a meeting through your other apps a one-click process. Take in all the advice or zoom to the info you need - it's all there! Discover how to set up meetings Share screens and files Keep your meetings secure Add Zoom hardware to your office Get tips for using Zoom as a social tool Award-winning author Phil Simon takes you beyond setting up and sharing links for meetings to show how Zoom can transform your organization and the way you work.

 **Zoom Meetings for Beginners** ARX Reads, Video conferencing has never been so critical to our work and personal lives. Here's everything you need to know to make your meetings more productive. This guide covers, How to- SIGN UP WITH ZOOM NAVIGATE DASHBOARD DOWNLOAD ZOOM HOST A MEETING SCHEDULE A MEETING JOIN A MEETING UNDERSTAND MEETING CONTROLS - Mute/Unmute host, Disable Video/Enable video, Invite Participants, Manage Participants, Raise Hands, Share Screen, Chat, Record, Reactions, End Meeting

 *Zoom, Zoom, Zoom!* ,2019-01-05 This award winning series has been specifically designed for babies. A great introduction to books through well-known nursery rhymes and interactive text. Singing songs and rhymes is the perfect way to bond with your baby and share quality time. It also aids language development by introducing them to the natural sounds and patterns of speech. Combining these with actions also stimulates the brain and helps muscle development.

 **Zoom!** Robert N. Munsch,Michael Martchenko,2004-04-01 When Lauretta tries out a 92-speed, silver and gold, dirt-bike wheelchair, she gets a speeding ticket during her one-day tryout, but when her older brother has an accident, only Lauretta and her amazing wheelchair can whisk him to the hospital in time. Reprint.

 Teach Yourself VISUALLY Zoom Paul McFedries,2021-08-27 Learn Zoom in a flash with step-by-step instructions and clear, full-size screenshots For anyone looking for a fast and easy way to learn the most popular videoconferencing software on the market today, Teach Yourself VISUALLY Zoom is your secret weapon. This hands-on guide skips the long-winded explanations and actually shows you how to do what you need to do in Zoom with full-size, color pictures and screenshots. Whether you're a total newbie to Zoom or you just need to brush up on some of the finer points of this practical software, you'll be up and running in no time at all. From joining and hosting Zoom meetings to protecting your privacy and security while you're online, Teach Yourself VISUALLY Zoom hits all the key features that make online meetings a breeze. You'll also learn to: Integrate Zoom with other apps and share screens and PowerPoints with other meeting attendees Schedule, record, and replay your meetings so you never miss out on the important stuff Update your Zoom installation to ensure you're using the latest security patches and upgrades Perfect for anyone expected to use Zoom at school or at work, Teach Yourself VISUALLY Zoom is the most useful and simplest Zoom handbook currently available.

 Zoom For Beginners Colombo Publishing Company,2021-05-17 Have you been hearing a lot about Zoom lately and have probably started using Zoom for video calling but, for some reason, you feel lost and clueless whenever you use the platform to video call people? And are you looking for a comprehensive, beginner friendly (nontechie) guide how to make the most of Zoom and resolve any problems or challenges you may experience while using the platform? If you've answered YES, keep reading... You Are About To Discover Exactly How To Make The Most Of Zoom For Video Calling, Whether You Are Using It For Business, Work Or For Social Interactions! Zoom is probably one of the biggest beneficiaries of the pandemic, as more and more people continue adopting it to stay in touch with colleagues at work, customers, school, friends and families. It is no wonder that Zoom has over 300, million daily users, up from just 1 million daily users in December 2019. The technology is simply transformative and has made coping with the social distancing measures bearable. It makes sense that you've jumped on the Zoom meetings trend, want to make the most use of the platform, and are probably wondering... How do I get started and have my first video call if I'm a complete beginner? What do I do to host a meeting - how do I go about it? How do I go about joining a meeting that I've been invited to? How do I troubleshoot problems I may be experiencing? How does Zoom compare with other video conferencing tools out there? Can I record and possible transcribe a Zoom call? How do I use Zoom like a pro? If you have these and other related questions, this book is for you so keep reading, as it seeks to address them all in simple, straightforward language that you can follow with ease. More precisely, you will learn: - How to get started with Zoom and set yourself up for the best user experience - How do download, install and create a user account (and why you should create a user account) - How Zoom compares with other video conferencing tools - How to prepare for a zoom call, host, join a meeting and co-host a meeting on Zoom - How to apply a fancy background in Zoom for a professional presentation - How to share screens, record a call, and transcribe everything like a pro - How to unlock features that most beginners never use while using Zoom - How to deal with Zoom bombing like a pro - How to deal with some of the common problems that most users face - How to expand how you use Zoom so that you don't just use it for calling people on video - And much more! Yes, even if you've never considered yourself tech savvy, this book will break down the seemingly complex world of having Zoom meetings so that you too can start calling your friends, family, school mates, students, colleagues and more without problems! Scroll up and click Buy Now With 1-Click or Buy Now to get started!

 Zoom, Zoom, Baby! Karen Katz,2014-05-06 Young readers are invited to lift flaps to reveal animals riding in such vehicles as trains, planes, and trucks. **Zoom** Bob Berman,2014-06-24 From the speed of light to moving mountains--and everything in between--ZOOM explores how the universe and its objects move. If you sit as still as you can in a quiet room, you might be able to convince yourself that nothing is moving. But air currents are still wafting around you. Blood rushes through your veins. The atoms in your chair jiggle furiously. In fact, the planet you are sitting on is whizzing through space thirty-five times faster than the speed of sound. Natural motion dominates our lives and the intricate mechanics of the world around us. In ZOOM, Bob Berman explores how motion shapes every aspect of the

universe, literally from the ground up. With an entertaining style and a gift for distilling the wondrous, Berman spans astronomy, geology, biology, meteorology, and the history of science, uncovering how clouds stay aloft, how the Earth's rotation curves a home run's flight, and why a mosquito's familiar whine resembles a telephone's dial tone. For readers who love to get smarter without realizing it, ZOOM bursts with science writing at its best.

 Zoom for Beginners Mark J Miller,2020-10-09 Are you a student having online classes? Are you working from home? Well, this book will teach you all about Zoom and its features! Zoom is an online media communications organization that was made in 2011 by a gathering of American businesspeople. The organization represents considerable authority in present-day business video interchanges with a cloud stage for sound and video conferencing, cooperation, talk, and online courses on all versatile, work area, and room frameworks. Its various organizations take into account the formation of executive gatherings, meeting rooms, training, chief workplaces, and homerooms. It is perfect for organizations and associations trying to maintain a strategic distance from eye to eye mode and wish to unite their groups in a virtual condition. Among the focal points it has, it permits creating gatherings with up to 100 members inside a constraint of 40 minutes (24 hours for the Proform), and having the option to contact 1,000 individuals without time confinements in its Enterprise Plus rendition. In its free arrangement, the application empowers unhindered individual video assembles and boundless gathering conferences, alongside video conferencing and web cooperation bolster alternatives. This Book Covers: Advantages And Disadvantages Getting Started With Zoom Downloading the App Zoom Plans Using Zoom On Phone And so much more! With Zoom, you can create recurring appointments for weekly meetings, monthly check-ins, and other regularly scheduled calls. This setting has two advantages. ✓ First, you can lock all the call settings you want once and be there at every meeting. ✓ Second, recurring calls use the same join URL every time, so you never have to send new participants. How you accomplish this depends on the platform you are using. However, you can consult the Zoom documentation to set up your recurring meeting. Ready to get started? Click the BUY NOW button!

 *ZOOM User Guide for Beginners* Jerry K Bowman,2020-08-08 Get the most updated Zoom Manual for Beginners and learn exciting new features now Virtual meetings, Video Conferencing and Webinars are becoming rampant as each day passes. Why struggle to rent facilities to meet in person when you can host a large audience andcommunicate effectively at almost no cost? That is what the Zoom software is bringing to you. Apart from Webinars, online classes and meetings for business purposes, Zoom can be effectively used to reach out to loved ones at a go -especially when the train is large. These and some other great features give Zoom the first place in Video communication. However, utilizing these great features of Zoom poses a challenge, especially for beginners. This user manual was written to solve that challenge. With iust a single read, you will discover: How to sign up for Zoom How to master the Zoom interface How to set up and successfully run a zoom meeting How to set up Webinars How to run online video classes on Zoom How to use other Advanced features of Zoom with ease and many others .

 *Zoom Meetings* Robert Malinovski,2020-07-28 Are you in a business where remote working has become the norm? Do you need a good method of communicating when it comes to meetings and conferences? Have you tried Zoom yet? In an age where remote working has suddenly taken on a new significance and more and more of us are working from home, or in other offices away from our normal place of work, there has been a growing demand for a way of holding meetings that will still allow us to get the job done. In this book, Zoom Meetings: The Complete Guide for Video Conferences, Remote Working, Online Meetings, Live Streams and Webinars, we examine the supersonic rise of Zoom and how it can transform the way you work, with chapters that cover: The history of video conferencing The benefits of virtual meetings Setting up and organizing your meeting How to improve interaction between participants Pros and cons of webinars Desktop video conferencing The future of online meetings And lots more... Whether you are part of a large multi-national company with offices across the world, or you are part of a smaller organization that has had to change the way it works in recent times, using Zoom for your meetings, conferences and live streams is the perfect solution. And with Zoom Meetings you have a book that helps you get the most from it, one step at a time.

 **Re-Zoom** Istvan Banyai,1998-11 This wordless picture book provides page-after-page of shapes that carry the reader through a bright and exciting journey to different places filled with different colors

 **Zoom for Beginners** Mark Miller,2020-08-17 ⚠★Are you a student having online classes? Are you working from home? Well, this book will teach you all about Zoom and its features! ★⚠ Zoom is an online media communications organization that was made in 2011 by a gathering of American businesspeople. The organization represents considerable authority in present-day business video interchanges with a cloud stage for sound and video conferencing, cooperation, talk, and online courses on all versatile, work area, and room frameworks. Its various organizations take into account the formation of executive gatherings, meeting rooms, training, chief workplaces, and homerooms. It is perfect for organizations and associations trying to maintain a strategic distance from eye to eye mode and wish to unite their groups in a virtual condition. Among the focal points it has, it permits creating gatherings with up to 100 members inside a constraint of 40 minutes (24 hours for the Proform), and having the option to contact 1,000 individuals without time confinements in its Enterprise Plus rendition. In its free arrangement, the application empowers unhindered individual video assembles and boundless gathering conferences, alongside video conferencing and web cooperation bolster alternatives. This Book Covers: Advantages And Disadvantages Getting Started With Zoom Downloading the App Zoom Plans Using Zoom On Phone And so much more! With Zoom, you can create recurring appointments for weekly meetings, monthly check-ins, and other regularly scheduled calls. This setting has two advantages. ✓ First, you can lock all the call settings you want once and be there at every meeting. ✓ Second, recurring calls use the same join URL every time, so you never have to send new participants. How you accomplish this depends on the platform you are using. However, you can consult the Zoom documentation to set up your recurring meeting. ★★Ready to get started? Click the BUY NOW button!★★

### **Zoom Meetings** Jeremy Pages,2020-12-20

 *The Cosmic Zoom* Zachary Horton,2021-07-23 In The Powers of Ten by Charles and Ray Eames, a view of two people enjoying a picnic zooms up and away to show their surroundings, moving progressively farther into space, then zooms back in for a close-up of the hand of the picnicker, travelling deep into the microscopic realm. This is one of the most iconic examples of the "cosmic zoom," a trope that has influenced countless media forms over the past seventy years. Horton uses the cosmic

ized Recommendations r Reviews and Ratings Bestseller Lists om Free and Paid eBooks lic Domain eBooks ok Subscription Services get-Friendly Options

zoom as a starting point to develop a cross-disciplinary theory of scale as mediated difference. He considers the origins of our notions of scale, how scalar mediation functions differently in analog and digital modes, and how cosmic zoom media has influenced scientific and popular views of the world. Analyzing literature, film, digital media, and database history, Horton establishes a much-needed framework for thinking about scale across multiple domains and disciplines. *Teaching with Zoom 2: An Advanced Users Guide* José Domingo Cruz, Calling all teachers and trainers! You're familiar with Zoom and its basic functions. But have you wondered if there weren't more you could do? Special tips and tricks to take your classes to the next level? Shortcuts to make life easier? Good news—there are indeed! Zoom expert José Domingo Cruz shares his advanced knowledge of using Zoom in the classroom to help you make your classes more effective, whether you teach private students, online classes, hybrid classes, or even want to become a better presenter at online conferences. Filled with screenshots, detailed explanations, and specific examples, this second book in the Teaching With Zoomseries discusses best practices, supplementary hardware and software choices, and tips to make your Zoom classroom safer, more productive, and more enjoyable. Keywords: Online learning, computer assisted learning, pandemic, emergency remote teaching, software, best practices, education

 Zoom Debra R Yazzie,2020-09-04 Are you one of those entrepreneurs struggling to cope with his clients and customers on Zoom? Do you wish to be able to utilize this application successfully and efficiently to catch up with the ever-growing world of technology? If your answer to this question is yes, then this is the right book for you! It has been challenging to engage in different activities online, such as communicating with our clients and employees, as we recently have to do due to the lockdown the world faced. For many entrepreneurs, all of these seemed impossible. Fortunately, you can do all those activities again as you used to with Zoom. In this book, Zoom: The Step By Step Guide To Start Using Zoom Meeting For Business And Keeping Your Data Safe, you will receive comprehensive and detailed explanations on how to use and maximize the application! This book is created to offer you a jumpstart and to start running the app without any fuss. It will cover all the things you should know as a businessperson to get you started hosting video calls, webinars, and meetings. The book will stick with the basics, yet covers a broad spectrum of topics to help you accomplish professional-looking outcomes without needing to be a computer master. This guide covers: Essential things to know before getting started with Zoom A step-by-step guide to your first conference with Zoom Various subscriptions/plans available Tricks to use Zoom at its best and safely Advantages and disadvantages of Zoom Why has Zoom been so successful? ...And so much more! Are you ready to bring your business to another level? Then make sure you get this book today! Scroll up and click BUY NOW to get started!

 Zoom Video Conferencing Beginner's Guide Dr. Hidaia Mahmood Alassouli,2021-04-18 Zoom is a video telephony software program developed by Zoom Video Communications. Zoom is a free (plus paid-for options) video conferencing tool that can be used on PCs, Macs and mobile devices.The free plan provides a video chatting service that allows up to 100 participants concurrently, with a 40-minute time restriction, and there are lots of features to support collaborative working.. In this report, I'll just give quick guide on how to sign up and use the Zoom application. The report contains the following sections: 1. Downloading and installing the Zoom application: 2. Starting new immediate meeting: 3. Joining a meeting: 4. Scheduling a meeting:

 *Zoom Meetings* Robert Malinovski,2020-06-24 Are you in a business where remote working has become the norm? Do you need a good method of communicating when it comes to meetings and conferences? Have you tried Zoom yet? In an age where remote working has suddenly taken on a new significance and more and more of us are working from home, or in other offices away from our normal place of work, there has been a growing demand for a way of holding meetings that will still allow us to get the job done. In this book, Zoom Meetings: The Complete Guide for Video Conferences, Remote Working, Online Meetings, Live Streams and Webinars, we examine the supersonic rise of Zoom and how it can transform the way you work, with chapters that cover: The history of video conferencing The benefits of virtual meetings Setting up and organizing your meeting How to improve interaction between participants Pros and cons of webinars Desktop video conferencing The future of online meetings And lots more... Whether you are part of a large multi-national company with offices across the world, or you are part of a smaller organization that has had to change the way it works in recent times, using Zoom for your meetings, conferences and live streams is the perfect solution. And with Zoom Meetings you have a book that helps you get the most from it, one step at a time.

Right here, we have countless book **Zoom** and collections to check out. We additionally have enough money variant types and along with type of the books to browse. The usual book, fiction, history, novel, scientific research, as capably as various further sorts of books are readily reachable here.

As this Zoom, it ends going on instinctive one of the favored books Zoom collections that we have. This is why you remain in the best website to look the incredible books to have.

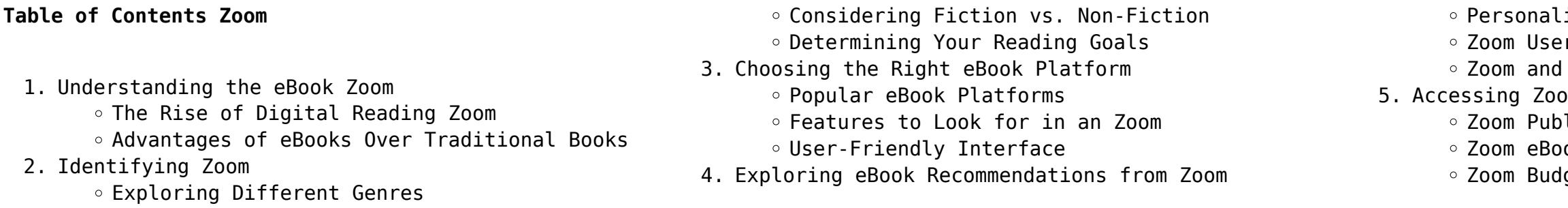

6. Navigating Zoom eBook Formats  $\circ$  ePub, PDF, MOBI, and More Zoom Compatibility with Devices Zoom Enhanced eBook Features 7. Enhancing Your Reading Experience Adjustable Fonts and Text Sizes of Zoom Highlighting and Note-Taking Zoom Interactive Elements Zoom 8. Staying Engaged with Zoom Joining Online Reading Communities Participating in Virtual Book Clubs Following Authors and Publishers Zoom 9. Balancing eBooks and Physical Books Zoom ○ Benefits of a Digital Library Creating a Diverse Reading Collection Zoom 10. Overcoming Reading Challenges Dealing with Digital Eye Strain Minimizing Distractions Managing Screen Time 11. Cultivating a Reading Routine Zoom o Setting Reading Goals Zoom Carving Out Dedicated Reading Time 12. Sourcing Reliable Information of Zoom Fact-Checking eBook Content of Zoom Distinguishing Credible Sources 13. Promoting Lifelong Learning Utilizing eBooks for Skill Development Exploring Educational eBooks 14. Embracing eBook Trends Integration of Multimedia Elements Interactive and Gamified eBooks **Zoom Introduction** Free PDF Books and Manuals for Download: Unlocking Knowledge at Your Fingertips In todays fast-paced digital age, obtaining valuable knowledge has become

easier than ever. Thanks to the internet, a vast array of books and manuals are now available for free download in PDF format. Whether you are a student, professional, or simply an avid reader, this treasure trove of downloadable resources offers a wealth of information, conveniently accessible anytime, anywhere. The advent of online libraries and platforms dedicated to sharing knowledge has revolutionized the way we consume information. No longer confined to physical libraries or bookstores, readers can now access an extensive collection of digital books and manuals with just a few clicks. These resources, available in PDF, Microsoft Word, and PowerPoint formats, cater to a wide range of interests, including

literature, technology, science, history, and much more. One notable platform where you can explore and download free Zoom PDF books and manuals is the internets largest free library. Hosted online, this catalog compiles a vast assortment of documents, making it a veritable goldmine of knowledge. With its easy-to-use website interface and customizable PDF generator, this platform offers a user-friendly experience, allowing individuals to effortlessly navigate and access the information they seek. The availability of free PDF books and manuals on this platform demonstrates its commitment to democratizing education and empowering individuals with the tools needed to succeed in their chosen fields. It allows anyone, regardless of their background or financial limitations, to expand their horizons and gain insights from experts in various disciplines. One of the most significant advantages of downloading PDF books and manuals lies in their portability. Unlike physical copies, digital books can be stored and carried on a single device, such as a tablet or smartphone, saving valuable space and weight. This convenience makes it possible for readers to have their entire library at their fingertips, whether they are commuting, traveling, or simply enjoying a lazy afternoon at home. Additionally, digital files are easily searchable, enabling readers to locate specific information within seconds. With a few keystrokes, users can search for keywords, topics, or phrases, making research and finding relevant information a breeze. This efficiency saves time and effort, streamlining the learning process and allowing individuals to focus on extracting the information they need. Furthermore, the availability of free PDF books and manuals fosters a culture of continuous learning. By removing financial barriers, more people can access educational resources and pursue lifelong learning, contributing to personal growth and professional development. This democratization of knowledge promotes intellectual curiosity and empowers individuals to become lifelong learners, promoting progress and innovation in various fields. It is worth noting that while accessing free Zoom PDF books and manuals is convenient and cost-effective, it is vital to respect copyright laws and intellectual property rights. Platforms offering free downloads often operate within legal boundaries, ensuring that the materials they provide are either in the public domain or authorized for distribution. By adhering to copyright laws, users can enjoy the benefits of free access to knowledge while supporting the authors and

publishers who make these resources available. In conclusion, the availability of Zoom free PDF books and manuals for download has revolutionized the way we access and consume knowledge. With just a few clicks, individuals can explore a vast collection of resources across different disciplines, all free of charge. This accessibility empowers individuals to become lifelong learners, contributing to personal growth, professional development, and the advancement of society as a whole. So why not unlock a world of knowledge today? Start exploring the vast sea of free PDF books and manuals waiting to be discovered right at your fingertips.

# **FAQs About Zoom Books**

1. Where can I buy Zoom books? Bookstores: Physical bookstores like Barnes & Noble, Waterstones, and independent local stores. Online Retailers: Amazon, Book Depository, and various online bookstores offer a wide range of books in physical and digital formats.

2. What are the different book formats available? Hardcover: Sturdy and durable, usually more expensive. Paperback: Cheaper, lighter, and more portable than hardcovers. E-books: Digital books available for e-readers like Kindle or software like Apple Books, Kindle, and Google Play Books. 3. How do I choose a Zoom book to read? Genres: Consider the genre you enjoy (fiction, nonfiction, mystery, sci-fi, etc.). Recommendations: Ask friends, join book clubs, or explore online reviews and recommendations. Author: If you like a particular author, you might enjoy more of

4. How do I take care of Zoom books? Storage: Keep them away from direct sunlight and in a dry environment. Handling: Avoid folding pages, use bookmarks, and handle them with clean hands. Cleaning: Gently dust the covers and pages

- 
- 
- their work.
- occasionally.
- exchange books.
- 

5. Can I borrow books without buying them? Public Libraries: Local libraries offer a wide range of books for borrowing. Book Swaps: Community book exchanges or online platforms where people

6. How can I track my reading progress or manage my book collection? Book Tracking Apps: Goodreads, LibraryThing, and Book Catalogue are popular apps

for tracking your reading progress and managing book collections. Spreadsheets: You can create your own spreadsheet to track books read, ratings, and other details.

- 7. What are Zoom audiobooks, and where can I find them? Audiobooks: Audio recordings of books, perfect for listening while commuting or multitasking. Platforms: Audible, LibriVox, and Google Play Books offer a wide selection of audiobooks.
- 8. How do I support authors or the book industry? Buy Books: Purchase books from authors or independent bookstores. Reviews: Leave reviews on platforms like Goodreads or Amazon. Promotion: Share your favorite books on social media or recommend them to friends.
- 9. Are there book clubs or reading communities I can join? Local Clubs: Check for local book clubs in libraries or community centers. Online Communities: Platforms like Goodreads have virtual book clubs and discussion groups.
- 10. Can I read Zoom books for free? Public Domain Books: Many classic books are available for free as theyre in the public domain. Free E-books: Some websites offer free e-books legally, like Project Gutenberg or Open Library.

## **Zoom :**

### i survived the destruction of pompeii ad 79 i surv copy - Oct 15 2023

web pompeii its destruction and re discovery mar 09 2021 pompeii oct 04 2020 discover the mysteries and secrets of pompeii the city that disappeared in the fires of mount vesuvius and was buried for centuries pompeii was destroyed by the horrific eruption of mount vesuvius in 79 ce which buried at least two thousand unlucky people

web jun 20 2016 i survived the destruction of pompeii ad 79 summery marcus is a slave that got separated form his dad tata when the gladiator parade came he found tata then tata got tacken away by the guards to fight agenst festus festus is one of the braves gladiator in pompeii marcus had an idea

i survived the destruction of pompeii ad 79 i surv full pdf - Apr 09 2023

web i survived the destruction of pompeii ad 79 i surv a universal history of the destruction of books jan 07 2022 examines the many reasons and motivations for the destruction of books throughout history citing specific acts from the smashing of ancient sumerian tablets to the looting of libraries in post war iraq the war of the worlds feb

i survived the destruction of pompeii ad 79 i survived 10 - Aug 13 2023

web aug 26 2014 i survived the destruction of pompeii ad 79 i survived 10 lauren tarshis scholastic

inc aug 26 2014 juvenile fiction 112 pages the beast beneath the mountain is restless no

# **i survived the destruction of pompeii ad 79 5 minutes for mom** - Nov 04 2022

web january 12 2015 by michelle m i survived the destruction of pompeii ad 79 is the latest edition in the i survived series by lauren tarshis each of the books takes the reader into a historical disaster and shares many details of

**i survived the destruction of pompeii a d 79 audible com** - Jun 30 2022

web i survived the destruction of pompeii a d 79 as it s meant to be heard narrated by saskia maarleveld discover the english audiobook at audible free trial available

**i survived the destruction of pompeii ad 79 by carlo gennario prezi** - Mar 28 2022

**i survived the destruction of pompeii ad 79 i surv pdf** - May 30 2022

web i survived the destruction of pompeii ad 79 i surv 2 downloaded from usa tgifridays com on 2022 04 24 by guest express the destiny of cities city journal archaeologists find partially mutilated vesuvius victim at new herculaneum dig ars technica mount vesuvius pompeii facts history livescience com free pdf download i survived the destruction of pompeii ad 79 i surv - Aug 01 2022

web i survived the destruction of pompeii ad 79 i surv the last days of pompeii jun 03 2021 pompeii a d 79 athenian nobleman glaucus arrives in the bustling and gaudy roman town and quickly falls in love with the beautiful greek ione ione s former guardian the malevolent egyptian sorcerer arbaces has designs *i survived the destruction of pompeii ad 79 i survived 10 google play* - Mar 08 2023

web the beast beneath the mountain is restless no one in the bustling city of pompeii worries when the ground trembles beneath their feet the beast under the mountain vesuvius high above the city wakes up angry sometimes and always goes back to sleep but marcus is **i survived the destruction of pompeii ad 79 i survived graphic** - Feb 07 2023

web a bold graphic novel adaptation of lauren tarshis s bestselling i survived the destruction of pompeii ad 79 the beast beneath the mountain is restless no one

in the bustling city of pompeii worries when the ground trembles beneath their feet **i survived the destruction of pompeii ad 79 i surv lauren tarshis** - Sep 14 2023 web survived the destruction of pompeii ad 79 i surv but end up in harmful downloads rather than enjoying a good book with a cup of co<sub>[ee in the afternoon instead</sub> they cope with some harmful bugs inside their laptop i survived the destruction of pompeii ad 79 i surv is available in our book collection an online access to it is set as public i survived book series scholastic - Jun 11 2023 web hurricane katrina 2005 the bombing of pearl harbor 1941 the san francisco earthquake 1906 in i survived the destruction of pompeii 79 a d one boy struggles to escape the infamous eruption of mount vesuvius can he survive the

**the destruction of pompeii ad 79 i survived 10 goodreads** - Jul 12 2023 web aug 26 2014 the beast beneath the mountain is restless i survived the destruction of pompeii ad 79 i survived 10 by lauren tarshis covers the massive destruction of the eruption of mount vesuvius and the complete destruction of pompeii no one in the bustling city of pompeii worries when the ground trembles beneath their feet i survived the destruction of pompeii ad 79 google books - May 10 2023 web i survived the destruction of pompeii ad 79 lauren tarshis scholastic press 2014 juvenile fiction 95 pages for use in schools and libraries only during the infamous eruption of i survived the destruction of pompeii ad 79 - Sep 02 2022

web jul 28 2020 in the book i survived the destruction of pompeii we travel back almost two thousand years quick geography pompeii is a city located at the base of mount vesuvius in what is now italy just 14 miles south of naples in the time period in which we are talking about italy wasn t italy yet in a d 79 pompeii was in the roman

*i survived the destruction of pompeii ad 79 by lauren*

web summary no one in the bustling city of pompeii worries when the ground trembles beneath their feet the beast under the mountain vesuvius high above the city wakes up angry sometimes and always goes back to sleep but marcus is afraid he knows something is terribly wrong and his father who trusts science more

*tarshis* - Oct 03 2022 than mythical beasts agrees

description i survived the destruction of pompeii ad

### 79 schlow - Dec 05 2022

web full description during the infamous eruption of mount vesuvius one boy struggles to escape can he survive the most devastating disaster of ancient times in this thrilling addition to the bestselling i survived series readers are taken back to antiquity with a young boy trying to escape as the giant mount vesuvius erupts

web oct 6 2016 i survived the destruction of pompeii ad 79 lauren tarshis opinion the destruction of pompeii i think its a great book i learned a lot about pompeii rating opinion 5 stars thank you genre the genre of the destruction of pompeii is a historical fiction connection my connection

*i survived the destruction of pompeii ad 79 by prezi* - Feb 24 2022

i survived the destruction of pompeii ad 79 i survived graphic - Jan 06 2023

web i survived the destruction of pompeii ad 79 i survived graphic novel 10 i survived graphix paperback july 2 2024 by lauren tarshis author dave shephard illustrator 1 new release in children s ancient civilization fiction see all formats and editions *i survived the destruction of pompeii ad 79 by bryce istre prezi* - Apr 28 2022

web mar 20 2015 i survived the destruction of pompeii ad 79 by lauren tarshis citations physical geography 1000 slam6921 6 dec 2011 web 20 mar 2015 a day in pompeii to erupt in western australia western australian museum western australian museum web 20 mar 2015 mount

*qcm de matha c matiques tle s sujets et corriga c pdf* - Jul 01 2022

web jun 15 2023 qcm de matha c matiques tle s sujets et corriga c pdf if you ally infatuation such a referred qcm de matha c matiques tle s sujets et corriga c pdf

**matha c matiques tle es l programme 2012 paul roe full pdf** - Aug 02 2022

web jun 25 2023 matha c matiques tle es l programme 2012 is available in our book collection an online access to it is set as public so you can download it instantly our

türkçe matematik - Jun 12 2023

read free matha c matiques tle s - Nov 24 2021 web matha c matiques tle s if you ally infatuation such a referred matha c matiques tle s book that will find the money for you worth acquire the agreed best seller from us

web türkçe ve matematik ile ilgili konu anlatımları testler denemeler ve slaytlar

*matha c matiques tle s le guide pdf pdf* - Sep 22 2021 web matha c matiques tle s le guide pdf pages 2 15 matha c matiques tle s le guide pdf upload caliva x grant 2 15 downloaded from china int indonesia travel on september 9

**je me teste sur le bac matha c matiques tle s log book** - Jan 07 2023 - Mar 09 2023

web complémentaires tle option bac 2022 aug 15 2022 des fiches de révision conformes au programme de l option maths complémentaires tle générale un outil 100 efficace

**matha c matiques tle stt bespoke cityam com** - Nov 05 2022

web matha c matiques tle stt matha c matiques tle stt 2 downloaded from bespoke cityam com on 2023 07 27 by guest and applied mathematics as it stands at a matha c matiques tle s enseignement obligatoire e pdf

pdf - Jul 13 2023

web matha c matiques tle s enseignement obligatoire e pdf upload caliva f boyle 1 3 downloaded from elections freep com on august 1 2023 by caliva f boyle

matha c

sigma matha c matiques tle bac st2s download only - Apr 29 2022

web 2 sigma matha c matiques tle bac st2s 2020 09 22 situations it is aimed mainly at researchers and graduate students in the area of cate gorical topology and to those

**8 sınıf matematik sercan hoca İle lgs tamam deneme sınavı** - May 31 2022

web mar 13 2019 sercan hoca İle lgs tamam sercan nazlıgül tamameb meb örnek soruları ile uyumlu deneme setimizin örnek sorularıdır tür deneme sınavı zorluk orta

**c math sınıfı nedir emre Çelen** - Oct 24 2021 web apr 7 2021 c logaritma metotları c math sınıfı nedir sorusuna bir cevap bulmak için hazırladığım bu içeriğin sonuna gelirken daha detaylı c math kütüphanesi içerisinde

**matha c matiques tle s help environment harvard edu** - Feb 08 2023

web download and install the matha c matiques tle s it is unconditionally simple then in the past currently we extend the associate to buy and make bargains to download and install

*matha c matiques tle s copy avenza dev avenza* - Feb 25 2022

web dec 8 2022 matha c matiques tle s 2 6 downloaded from avenza dev avenza com on december 8 2022 by guest will benefit the entire class worth a read maths

web abc du bac matha c matiques terminale s tome 1 an 1 abc du bac matha c matiques terminale s tome 1 an connections maths annales abc du bac 2023 maths tle *qcm de matha c matiques tle s sujets et corriga c pdf*

- Sep 03 2022 sujets et

web apr 29 2023 as this qcm de matha c matiques tle s sujets et corriga c pdf it ends stirring inborn one of the favored book qcm de matha c matiques tle s

# matha c matiques tle s le guide download only - Apr 10

2023

web the enigmatic realm of matha c matiques tle s le guide unleashing the language is inner magic in a fast paced digital era where connections and knowledge intertwine the

# **mathã matiques tle abebooks** - Oct 04 2022 web mathà matiques tle es l french language soft cover by darré laurent and a great selection of related books art and collectibles available now at abebooks

com

**matha c matiques tle st2s pdf db udrive** - Aug 14 2023 web 4 matha c matiques tle st2s 2019 08 09 house group drawing on the diverse enorts of scholars dealers and collectors galassi establishes here for the first time the

abc du bac matha c matiques terminale s tome 1 an 2022 - Jan 27 2022

### matha c matiques tle s murielle wolski quéré - May 11

2023

web comprehending as competently as settlement even more than new will present each success bordering to the revelation as skillfully as sharpness of this matha c matiques **sujets de mathématiques niveau terminale c et e fomesoutra com** - Dec 06 2022 web devoir de mathématiques niveau terminale e lycée technique d abidjan 311 téléchargements populaires télécharger pdf exercices corrigés de suites

numeriques

# matha c matiques terminale stt spa c cialita c s full

web matha c matiques terminale stt spa c cialita c s extended abstracts spring 2019 the future security environment in the middle east a treatise on the

pdf - Dec 26 2021 mathematical theory ne demek

*tureng maths türkçe İngilizce sözlük* - Mar 29 2022 web İngilizce türkçe online sözlük tureng kelime ve terimleri çevir ve farklı aksanlarda sesli dinleme maths matematik maths problem matematik problemi maths

*matha c matiques tle st2s livre du professeur pdf pdf*

web matha c matiques tle st2s livre du professeur pdf introduction matha c matiques tle st2s livre du professeur pdf pdf the elevator yael frankel 2020 11 24 every trip **ralph masiello s ocean drawing book ralph masiell pdf** - Feb 01 2022 ralph masiello s ocean drawing book by ralph masiello author - Mar 14 2023 web jul 1 2006 easy steps and clear diagrams show kids how to draw the following animals clams squid starfish sea stars clownfish anemone seaweed coral dophins sea *ralph masiello s ocean drawing book ralph masiello s* - Jul 18 2023 web jan 1 2006 in easy to follow steps and clear diagrams beloved author illustrator ralph masiello shows kids how to create and draw detailed aquatic flora and fauna from **books by ralph masiello author of ralph masiello s dragon** - Apr 03 2022 web persistent noise and disturbances that permeate our lives however nestled within the pages of ralph masiello s ocean drawing ralph masiell a wonderful fictional value *ralph masiello s ocean drawing book google books* - May 16 2023 web jan 1 2014 young artists will want to grab a pencil and take the plunge to learn how to draw sea creatures of all shapes and sizes in easy to follow steps and clear diagrams *ralph masiello s ocean drawing book christianbook com* - Feb 13 2023 web jul 1 2006 young artists will want to grab a pencil and take the plunge to learn how to draw sea creatures of all shapes and sizes in easy to follow steps and *ralph masiello s ocean drawing book overdrive* - Jan 12 2023 web jul 1 2006 buy ralph masiello s ocean drawing book by ralph masiello from waterstones today click and collect from your local waterstones or get free uk ralph masiello s ocean drawing book coloring page - Mar 02 2022 web feb 1 2012 ralph masiello s farm drawing book ralph masiello s drawing books paperback illustrated february 1 2012 with a chick chick here and a billy goat there ralph masiello s ocean drawing book by ralph masiello - Oct 09 2022 web 32 print pages ratings 3 borrow by ralph masiello ralph masiello s drawing books part of the ralph masiello s drawing book series ralph masiello makes a splash with the *ralph masiello s ocean drawing book goodreads* - Jun 17 2023 web illustrator ralph masiello makes a splash with this new addition to his popular drawing series easy steps and clear diagrams show kids how to draw the following animals **ralph masiello s ocean drawing book penguin random house** - Aug 19 2023 web ralph masiello s ocean drawing book by ralph masiello 9781570915307 penguinrandomhouse com books young artists will want to grab a pencil and take the *ralph masiello s ocean drawing book masiello ralph free* - Sep 20 2023 web marine animals in art juvenile literature drawing technique juvenile literature animals in art marine animals drawing technique publisher watertown mass **ralph masiello s ocean drawing book richland library** - Sep 08 2022 web ralph masiello s ocean drawing book by ralph masiello 4 00 26 ratings 5 reviews published 2006 7 editions young artists will want to grab a pencil and take want ralph masiello s ocean drawing book hoopla - Jul 06 2022 web ralph masiello s farm drawing book ralph masiello s drawing books by ralph masiello 4 50 avg rating 8 ratings published 2012 5 editions **ralph masiello s ocean drawing book paperback barnes noble** - Dec 11 2022 web ralph masiello makes a splash with the latest addition to his popular drawing series easy to follow steps and clear diagrams show kids how to draw aquatic flora and fauna from **ralph masiello s ocean drawing book thriftbooks** - Aug 07 2022 web ralph masiello makes a splash with the latest addition to his popular drawing series easy to follow

steps and clear diagrams show kids how to draw aquatic flora and fauna from ralph masiello s ocean drawing book penguin books australia - Apr 15 2023 web young artists will want to grab a pencil and take the plunge to learn how to draw sea creatures of all shapes and sizes in easy to follow steps and clear diagrams beloved ralph masiello s ocean drawing book charlesbridge - Nov 10 2022 web buy a cheap copy of ralph masiello s ocean drawing book by ralph masiello ralph masiello makes a splash with the latest addition to his popular drawing series easy to **ralph masiello s farm drawing book ralph masiello s drawing** - Nov 29 2021 **ralph masiello s drawing books series goodreads** - Jun 05 2022 web ralph masiello makes a splash with this ocean drawing book the latest addition to his popular drawing series easy to follow steps and clear diagrams show kids how to draw **ralph masiello s ocean drawing book ralph masiello s drawing** - May 04 2022 web ralph masiello s ocean drawing book ralph masiell 1 6 downloaded from uniport edu ng on march 28 2023 by guest ralph masiello s ocean drawing book ralph masiell **ralph masiello s ocean drawing ralph masiell yearbook** - Dec 31 2021 Best Sellers - Books :: [simulation with arena 6th edition](https://www.freenew.net/textbooks/book-search/?k=simulation-with-arena-6th-edition.pdf) [snow flower and the secret fan 2011](https://www.freenew.net/textbooks/book-search/?k=snow-flower-and-the-secret-fan-2011.pdf) [shigley mechanical engineering design 9th edition](https://www.freenew.net/textbooks/book-search/?k=Shigley_Mechanical_Engineering_Design_9th_Edition_Solutions_Si_Units.pdf) [solutions si units](https://www.freenew.net/textbooks/book-search/?k=Shigley_Mechanical_Engineering_Design_9th_Edition_Solutions_Si_Units.pdf) [simple sewing projects for children](https://www.freenew.net/textbooks/book-search/?k=simple-sewing-projects-for-children.pdf) [simply soups case study solutions](https://www.freenew.net/textbooks/book-search/?k=Simply-Soups-Case-Study-Solutions.pdf) [signos odi bara santeria](https://www.freenew.net/textbooks/book-search/?k=Signos-Odi-Bara-Santeria.pdf)

[sign of the cross catholic](https://www.freenew.net/textbooks/book-search/?k=Sign-Of-The-Cross-Catholic.pdf) [simple dinner recipes for 2](https://www.freenew.net/textbooks/book-search/?k=Simple_Dinner_Recipes_For_2.pdf) [shops in stratford shopping centre](https://www.freenew.net/textbooks/book-search/?k=Shops_In_Stratford_Shopping_Centre.pdf) [skull and butterfly tattoo designs](https://www.freenew.net/textbooks/book-search/?k=skull_and_butterfly_tattoo_designs.pdf)